# Package 'forestRK'

July 19, 2019

Version 0.0-5

Encoding UTF-8

Title Implements the Forest-R.K. Algorithm for Classification Problems

Description Provides functions that calculates common types of splitting criteria used in random forests for classification problems, as well as functions that make predictions based on a single tree or a Forest-R.K. model; the package also provides functions to generate importance plot for a Forest-R.K. model, as well as the 2D multidimensional-scaling plot of data points that are colour coded by their predicted class types by the Forest-R.K. model. This package is based on: Bernard, S., Heutte, L., Adam, S., (2008, ISBN:978-3-540-85983-3) ``Forest-R.K.: A New Random Forest Induction Method'', Fourth International Conference on Intelligent Computing, September 2008, Shanghai, China, pp.430-437.

Author Hyunjin Cho [aut, cre], Rebecca Su [ctb]

Maintainer Hyunjin Cho <h56cho@uwaterloo.ca>

**Depends** R  $(>= 3.6.0)$ 

Imports igraph, ggplot2, rapportools, partykit, stats, graphics, pkgKitten, knitr, mlbench

License GPL  $(>= 3)$  | file LICENSE

## Repository CRAN

Note The package is also based on the discussion https://stats.stackexchange.com/questions/168964/building-a-regression-tree-with-r-fromscratch/168967#168967

RoxygenNote 6.1.1

Suggests R.rsp

VignetteBuilder R.rsp

NeedsCompilation no

Date/Publication 2019-07-19 10:50:02 UTC

# R topics documented:

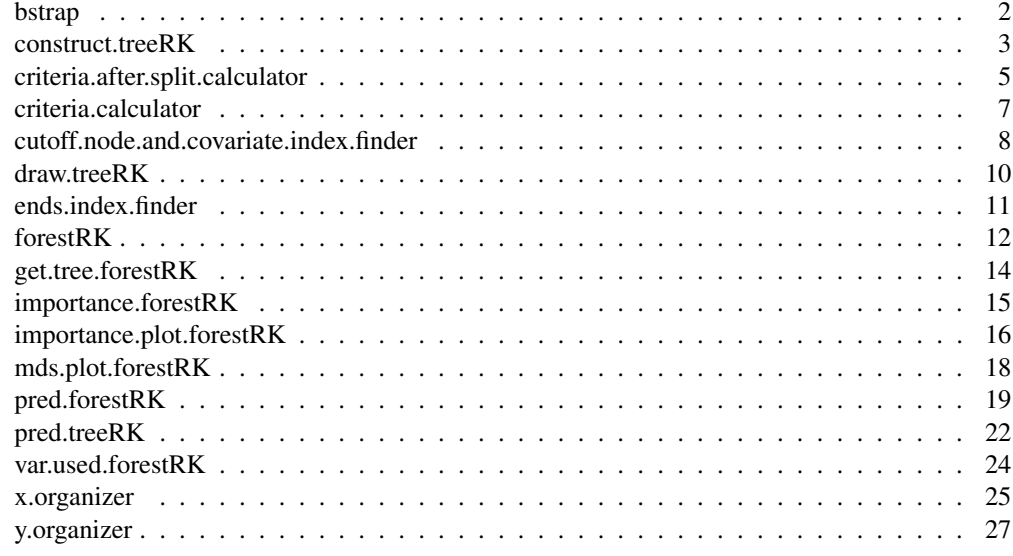

bstrap *Performs bootstrap sampling of the (training) dataset*

# Description

Performs bootstrap sampling of our (training) dataset; this function is used inside of the forestRK function.

# Usage

bstrap(dat = data.frame(), nbags, samp.size)

# Arguments

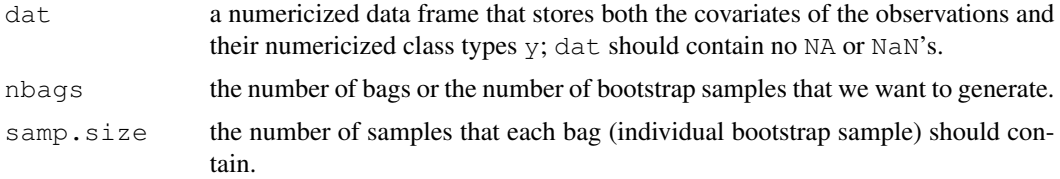

# Value

A list containing a data frames of bootstrap samples generated from dat.

# Author(s)

Hyunjin Cho, <h56cho@uwaterloo.ca> Rebecca Su, <y57su@uwaterloo.ca>

# construct.treeRK 3

#### See Also

forestRK

#### Examples

```
## example: iris dataset
## load the forestRK package
library(forestRK)
# covariates of training data set
x.train <- x.organizer(iris[,1:4], encoding = "num")[c(1:25, 51:75, 101:125),]
y.train <- y.organizer(iris[c(1:25,51:75,101:125),5])$y.new
# combine the covariates x with class types y
b <- data.frame(cbind(x.train, y.train))
## bstrp function example
bootstrap.sample \leftarrow bstrap(dat = b, nbags = 20, samp.size = 30)
```
construct.treeRK *Constructs a classification tree on the (training) dataset, by implementing the RK (Random 'K') algorithm*

#### Description

Constructs a classification tree based on the dataset of interest by implementing the RK (Random 'K') algorithm.

The package rapportools is loaded internally when this function is called; this is to use the method is.boolean to check one of the stopping criteria in the beginning of the function. The functions specifically from the forestRK package that are being used inside construct.treeRK are criteria.calculator and cutoff.node.and.covariate.index.finder.

The construct.treeRK output is one of the arguments that is used to call the pred.treeRK function.

DESCRIPTIONS OF THE RETURNED VALUES:

The hirarchical flag of a rktree (construct.treeRK() $$flag$ ) is constructed in the following way:

(1) the first entry of the flag, "r" denotes for "root"; (2) the subsequent strings of the flag is constructed in the way that last "x" denotes for the left child node of the node represented by the series of characters that are before the last "x", and the last "y" denotes for the right child node of the node represented by the series of characters that are before the last "y".

For example, the flag "rxyx" is the left child node of the node represented by "rxy".

x.node.list and y.node.list are the lists of children nodes (for x and y, respectively) of the rktree, listed in the order consistent to the order of the nodes represented in the rktree's hirarchical flag.

covariate.split is a matrix that lists the numericized covariate names that were used for the splits to construct the rktree. The first entry of covariate.split is NA, which stands for

the condition at the root. The number immediately underneath NA is the numericized covariate name that was used for the first split in the  $r$ ktree, and the number below that is the numericized covariate name that was used for the second split, etc. If the numericized covariate name listed under covariate. split is the number "n", this corresponds to the "n"-th covariate or the name of the "n"-th column of the data frame  $x$ .train.

value.at.split is a vector that lists the actual values of the covariates at which the split had occured while constructing the rktree. The first entry of value.at.split is NA, which denotes for the root prior to any splits. To give an example of how to interpret the value.at.split, if the second entry appear in the covariate.split is 4, and the second entry appear under value.at.split is 0.5, this indicates that the first split of the rktree had occured on the covariate corresponds to the 4th column of the data frame  $x$ .  $t$ rain, and the exact criteria for that first split was (4th covariate value)  $\leq$  0.5 vs. (4th covariate value) > 0.5.

amount.decrease.criteria is a matrix that lists the amount of decrease in splitting criteria (Entropy or Gini Index) after each split had occurred. The first entry of amount.decrease.criteria is NA, which denotes for the condition at the root (no split). To give an example, if the second entry appear in the amount.decrease.criteria is 0.91, and if entropy was set to TRUE, this means that after the first split, the Entropy of the original node had decreased by 0.91.

num.obs is a matrix that stores the number of observations contained within a parent node prior to the split; the matrix starts with the entry "NA", in order to reflect the condition at "root". The 2nd entry of num. obs would inform us on the number of observations contained within the parent node on which the 1st split had took place while the  $rk$  are was built; the 3rd entry of the num. would inform us on the number of observations contained within the parent node on which the 2nd split had took place, and so on.

#### Usage

construct.treeRK(x.train = data.frame(),  $y.new.train = c()$ ,  $min.num.obs.end.node.tree = 5$ , entropy = TRUE)

#### Arguments

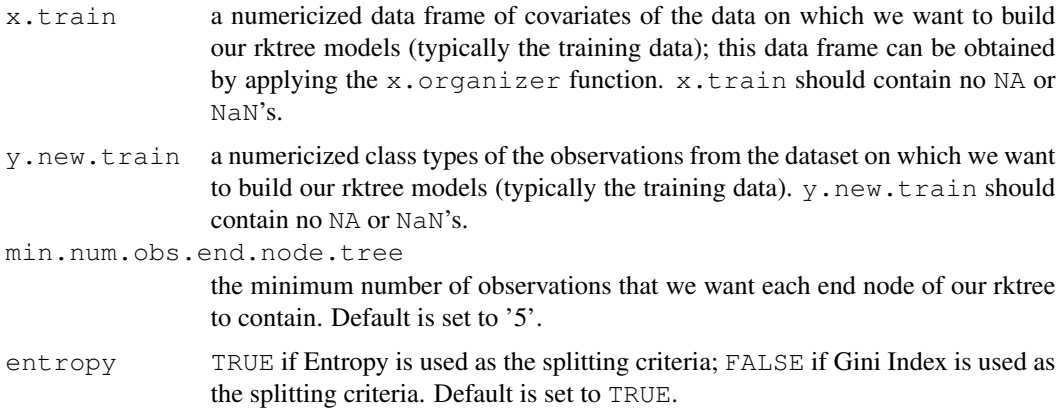

#### Value

A list containing the following items:

# construct.treeRK 5

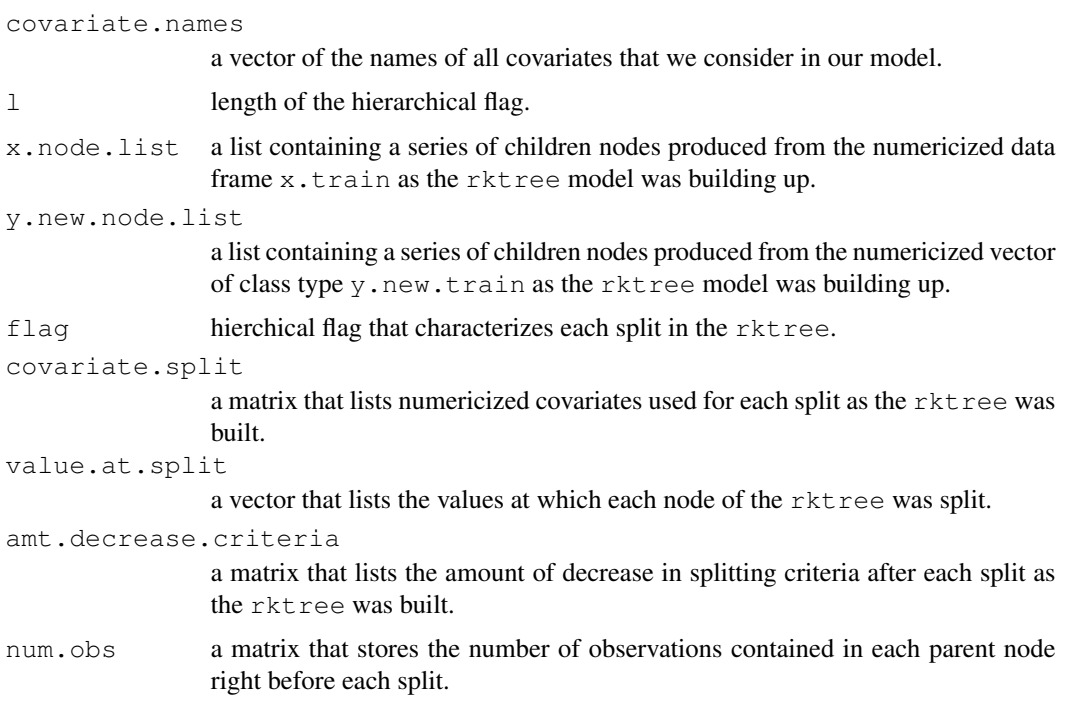

## Author(s)

Hyunjin Cho, <h56cho@uwaterloo.ca> Rebecca Su, <y57su@uwaterloo.ca>

# See Also

pred.treeRK

```
## example: iris dataset
## load the forestRK package
library(forestRK)
## numericize the data
x.train <- x.organizer(iris[,1:4], encoding = "num")[c(1:25, 51:75, 101:125),]
y.train <- y.organizer(iris[c(1:25,51:75,101:125),5])$y.new
# Construct a tree
# min.num.obs.end.node.tree is set to 5 by default;
# entropy is set to TRUE by default
tree.entropy <- construct.treeRK(x.train, y.train)
tree.gini <- construct.treeRK(x.train, y.train,
                              min.num.obs.end.node.tree = 6, entropy = FALSE)
tree.entropy$covariate.names
tree.gini$flag # ...etc...
```

```
criteria.after.split.calculator
```
*Calculates Entropy or Gini Index of a node after a given split*

# Description

Calculates Entropy or Gini Index of a particular node after a particular split; this function is called within construct.treeRK function.

The argument split.record is a kidids\_split object from the package partykit; the method kidids\_split splits the data according to the criteria specified by an user ahead of time, and returns a vector storing the index of the split group (group "1" or "2") that each observation from the original data in question belongs to after the split has occurred.

For more information about the function, please see the partykit documentation.

## Usage

```
criteria.after.split.calculator(x.node = data.frame(), y.new.node = c(),
                                split.record = kidids_split(),
                                entropy = TRUE)
```
#### Arguments

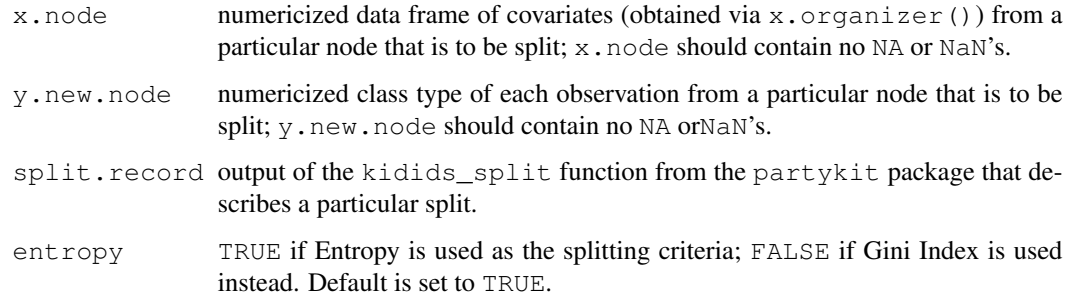

# Value

The value of Entropy or Gini Index of a particular node after a particular split.

# Author(s)

Hyunjin Cho, <h56cho@uwaterloo.ca> Rebecca Su, <y57su@uwaterloo.ca>

#### See Also

criteria.calculator

# criteria.calculator 7

#### Examples

```
## example: iris dataset
library(forestRK) # load the package forestRK
library(partykit)
# covariates of training data set
x.train <- x.organizer(iris[,1:4], encoding = "num")[c(1:25, 51:75, 101:125),]
# numericized class types of observations of training dataset
y.train <- y.organizer(iris[c(1:25,51:75,101:125),5])$y.new
## criteria.after.split.calculator() example in the implementation
## of the forestRK algorithm
ent.status <- TRUE
# number.of.columns.of.x.node
# = total number of covariates that we consider
number.of.columns.of.x.node <- dim(x.train)[2]
# m.try = the randomly chosen number of covariates that we consider
# at the time of split
m.try <- sample(1:(number.of.columns.of.x.node),1)
## sample m.try number of covariates from the list of all covariates
K <- sample(1:(number.of.columns.of.x.node), m.try)
# split the data
# (the choice of the type of split used here is only arbitrary)
# for more information about kidids_split,
# please refer to the documentation for the package 'partykit'
sp \leftarrow partysplit(varid=K[1], breaks = x.train[1,K[1]], index = NULL,
                 right = TRUE, prob = NULL, info = NULL)split.record <- kidids_split(sp, data=x.train)
# implement critera.after.split function based on kidids_split object
criteria.after.split <- criteria.after.split.calculator(x.train,
                                  y.train, split.record, ent.status)
criteria.after.split
```
criteria.calculator

*Calculates Entropy or Gini Index of a particular node before (or without) a split*

#### Description

Calculates the Entropy or Gini Index of a particular node before (or without) a split. This function is used inside the criteria.after.split.calculator method.

#### Usage

```
criteria.calculator(x.node = data.frame(), y.new.node = c(),
                    entropy = TRUE)
```
#### **Arguments**

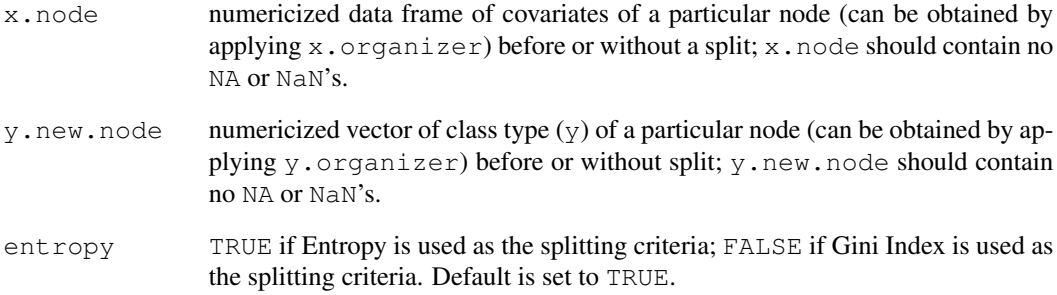

#### Value

A list containing the following items:

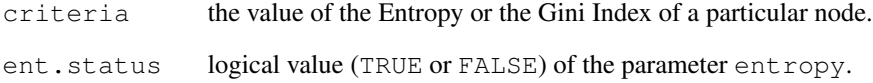

# Author(s)

Hyunjin Cho, <h56cho@uwaterloo.ca> Rebecca Su, <y57su@uwaterloo.ca>

## See Also

criteria.after.split.calculator

```
## example: iris dataset
library(forestRK) # load the package forestRK
# covariates of training data set
x.train <- x.organizer(iris[,1:4], encoding = "num")[c(1:25,51:75,101:125),]
# numericized class types of observations of training dataset
y.train <- y.organizer(iris[c(1:25,51:75,101:125),5])$y.new
## criteria.calculator() example
## calculate the Entropy of the original training dataset
criteria.calculator(x.node = x.train, y.new.node = y.train)
## calculate the Gini Index of the original training dataset
criteria.calculator(x.node = x.train, y.new.node = y.train, entropy = FALSE)
```
cutoff.node.and.covariate.index.finder *Identifies optimal cutoff point of an impure node for splitting after applying the* rk *(Random K) algorithm.*

## Description

Identifies optimal cutoff point of an impure dataset for splitting after applying the  $rk$  (Random K) algoritm, in terms of Entropy or Gini Index.

To give an example, if the function gives cutoff.value of 2.5, covariate.ind of 4, and cutoff.node of 23, this would inform the user that if a split is to be performed on the particular node that the user is considering, the split should occur on the 4th covariate (the actual name of this covariate would be the name of the 4th column from the original dataset), at the value of 2.5 (left child node in this case would be the group of observations that have their 4th covariate value less than or equal to 2.5, and for the right child node would be the group of observations that have their 4th covariate value greater than 2.5), and that this splitting point corresponds to the 23rd observation point of the node.

This function internally loads the packages partykit and rapportools; the package partykit is internally loaded to generate the object split.record.optimal, and the package rapportools is loaded to allow the validation of one of the stopping criteria that uses is.boolean method.

This function is ran internally in the construct.treeRK function.

## Usage

```
cutoff.node.and.covariate.index.finder(x.node = data.frame(),
                                        y.next.node = c(), entropy = TRUE)
```
#### Arguments

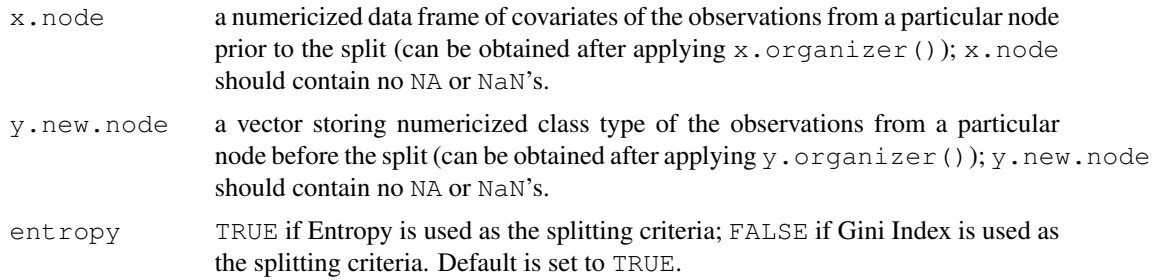

### Value

A list containing the following items:

cutoff.value the value at which the optimal split should take place. cutoff.node the index of the observation (observation number) at which optimal split should occur.

```
covariate.ind
                 numeric index of the covariate at which the optimal split should occur.
split.record.optimal
                 the kidid_split output of the optimal split.
```
# Author(s)

Hyunjin Cho, <h56cho@uwaterloo.ca> Rebecca Su, <y57su@uwaterloo.ca>

# See Also

construct.treeRK

#### Examples

```
## example: iris dataset
## load the forestRK package
library(forestRK)
## numericize the data
x.train <- x.organizer(iris[,1:4], encoding = "num")[c(1:25,51:75,101:125),]
y.train <- y.organizer(iris[c(1:25,51:75,101:125),5])$y.new
# implementation of cutoff.node.and.covariate.index.finder()
res <- cutoff.node.and.covariate.index.finder(x.train, y.train,
                                             entropy=FALSE)
res$cutoff.value
res$cutoff.node
res$covariate.ind
res$split.record.optimal
```
draw.treeRK *Creates a* igraph *plot of a* rktree

#### Description

Creates a plot of a rktree that was built from the (training) dataset.

The package igraph is loaded internally when this function is called, to aid in generating the plot of a rktree.

DESCRIPTIONS OF THE rktree PLOT:

The resulting plot is a classical decision tree.

The rectangular nodes (or vertices) that contain "=<" symbol are used to describe the splitting criteria applied to that very node while constructing the rktree; for example, in the rktree plot generated by the code shown in the "examples" section below, the node with the label "Petal.Width =< 1.6" indicates that this node was split into a chunk that contains observations with Petal.Width <= 1.6 and a chunk that contains observations with Petal.Width greater than 1.6, in order to construct the rktree.

#### draw.treeRK 11

Any other rectangular nodes (or vertices) that do not contain the "=<" symbol indicate that we have reached an end node, and the text displayed in such node is the actual name of the class type that the rktree model assigns to the observations belonging to that node; for example, in the rktree plot generated by the code shown in the "examples" section below, the vertex with the label "setosa" indicates that the rktree assigns the class type "setosa" to all observations that belong to that particular node.

# Usage

```
draw.treeRK(tr = construct.treeRK(), y.factor.levels,
font = "Times", node.colour = "white", text.colour = "dark blue",
text.size = 0.67, tree.vertex.size = 75, tree.title = "Diagram of a Tree",
title.colour = "dark blue")
```
# **Arguments**

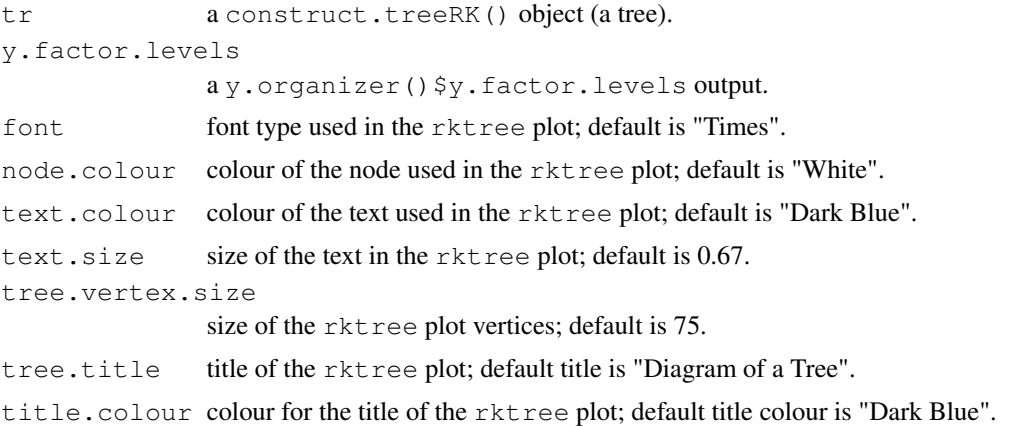

# Value

An igraph plot of a rktree.

## Author(s)

Hyunjin Cho, <h56cho@uwaterloo.ca> Rebecca Su, <y57su@uwaterloo.ca>

### See Also

mds.plot.forestRK importance.plot.forestRK

```
## example: iris dataset
## load the forestRK package
library(forestRK)
## Numericize the data
x.train <- x.organizer(iris[,1:4], encoding = "num")[c(1:25, 51:75, 101:125),]
```

```
y.train <- y.organizer(iris[c(1:25,51:75,101:125),5])$y.new
y.factor.levels <- y.organizer(iris[c(1:25,51:75,101:125),5])$y.factor.levels
## Construct a tree
# min.num.obs.end.node.tree is set to 5 by default;
# entropy is set to TRUE by default
tree.entropy <- construct.treeRK(x.train, y.train)
# Plot the tree
draw.treeRK(tree.entropy, y.factor.levels, font="Times",
            node.colour = "black", text.colour = "white", text.size = 0.7,
            tree.vertex.size = 100, tree.title = "Decision Tree",
            title.colour = "dark green")
```
ends.index.finder *Identifies numerical indices of the end nodes of a* rktree *from the matrix of hierarchical flags.*

#### Description

Identifies numerical indices of the end nodes of a rktree by closely examining the structure of the rktree flag (obtained via construct.treeRK()\$flag); the precise algorithm used is the following:

if m-th string in the list of  $rk$  ree flag is a substring of one or more of  $(m + 1)$ ,...,n-th strings in the list of flag, then the node represented by the m-th string of the flag is not an end node; otherwise, the node represented by the m-th string of the flag is the end node.

# Usage

```
ends.index.finder(tr.flag = matrix())
```
### Arguments

tr.flag a construct.treeRK() \$flag object or a similar flag matrix.

#### Value

A vector that lists the indices of the end nodes of a given rktree (indices that are consistent to the indices in x.node.list, y.new.node.list, and flag that are returned by the construct.treeRK function).

# Author(s)

Hyunjin Cho, <h56cho@uwaterloo.ca> Rebecca Su, <y57su@uwaterloo.ca>

### See Also

construct.treeRK

#### forestRK  $\sim$  13

# Examples

```
## example: iris dataset
## load the forestRK package
library(forestRK)
# covariates of training data set
x.train <- x.organizer(iris[,1:4], encoding = "num")[c(1:25,51:75,101:125),]
y.train <- y.organizer(iris[c(1:25,51:75,101:125),5])$y.new
# Construct a tree
# min.num.obs.end.node.tree is set to 5 by default;
# entropy is set to TRUE by default
tree.entropy <- construct.treeRK(x.train, y.train)
# Find indices of end nodes of tree.entropy
end.node.index <- ends.index.finder(tree.entropy$flag)
```
forestRK *Builds up a random forest RK model based on the given (training) dataset*

# **Description**

Builds up a random forest RK model onto the given (training) dataset.

The functions bstrap and construct.treeRK are used inside this function. Once the call for bstrap generates bootstrap samples of the training dataset, then the function construct.treeRK is called in order to build a tree on each of those bootstrap dataset, to form a bigger forest.

Calling of this function internally loads the package rapportools; this is to allow the use of is.boolean method to check one of the stopping criteria.

#### Usage

```
forestRK(X = data.frame(), Y.new = c(),
        min.num.obs.end.node.tree = 5, nbags, samp.size, entropy = TRUE)
```
## **Arguments**

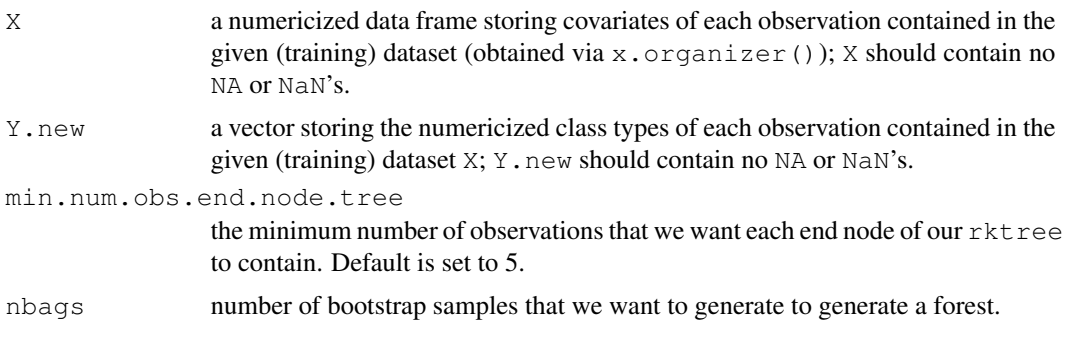

14 forestRK

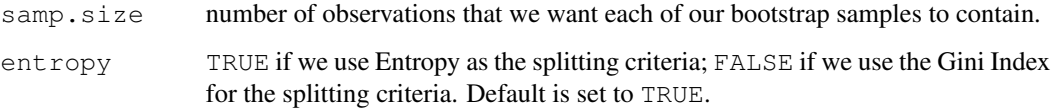

# Value

A list containing the following items:

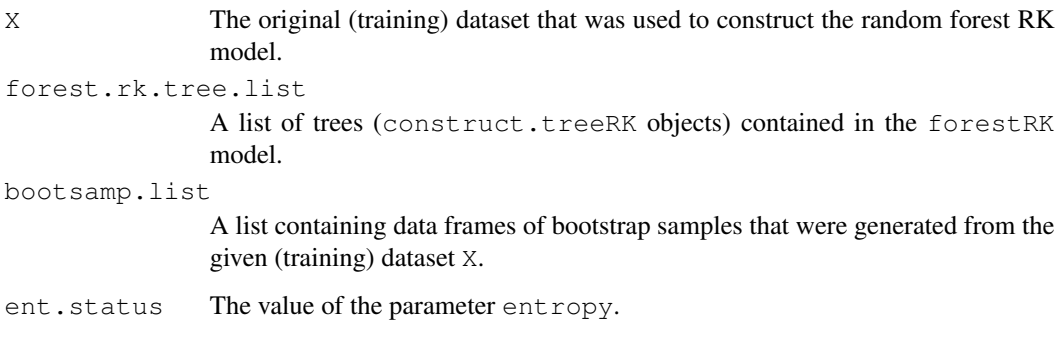

# Author(s)

Hyunjin Cho, <h56cho@uwaterloo.ca> Rebecca Su, <y57su@uwaterloo.ca>

# See Also

bstrap construct.treeRK

```
## example: iris dataset
## load the forestRK package
library(forestRK)
# covariates of training data set
x.train <- x.organizer(iris[,1:4], encoding = "num")[c(1:25,51:75,101:125),]
y.train <- y.organizer(iris[c(1:25,51:75,101:125),5])$y.new
# Implement forestRK function
# min.num.obs.end.node.tree is set to 5 by default;
# entropy is set to TRUE by default
# normally nbags and samp.size has to be much larger than 30 and 50
forestRK.1 <- forestRK(x.train, y.train, nbags = 30, samp.size = 50)
# extract the first tree in the forestRK.1 model
```

```
forestRK.1$forest.rk.tree.list[[1]]
```
get.tree.forestRK *Extracts the structure of one or more trees in a forestRK object*

## **Description**

Extracts structure of one or more trees from a forestRK object.

Each tree in the list are named by the exact indices of the tree; for example, if the code obj <-get.tree.forestRK(forestRK.1,tree.index=c(4,5,6)) was used to extract the structure of the 4th, 5th, and 6th trees in the forest, the user can retrieve the information pertains explicitly to the 4th tree in the forest by doing  $\circ b$  ["4"].

#### Usage

```
get.tree.forestRK(forestRK.object = forestRK(), tree.index=c())
```
### Arguments

forestRK.object

a forestRK object.

tree.index a vector of indices of the trees that we want to extract from the forestRK object.

#### Value

A list containing forestRK trees that have their indices specified in the function argument tree.index.

#### Author(s)

Hyunjin Cho, <h56cho@uwaterloo.ca> Rebecca Su, <y57su@uwaterloo.ca>

# See Also

forestRK

```
## example: iris dataset
## load the forestRK package
library(forestRK)
x.train <- x.organizer(iris[,1:4], encoding = "num")[c(1:25,51:75,101:125),]
y.train <- y.organizer(iris[c(1:25,51:75,101:125),5])$y.new
# random forest
# min.num.obs.end.node.tree is set to 5 by default;
# entropy is set to TRUE by default
# normally nbags and samp.size have to be much larger than 30 and 50
forestRK.1 <- forestRK(x.train, y.train, nbags = 30, samp.size = 50)
```

```
# get tree
tree.index.ex \leftarrow c(1,3,8)
get.tree <- get.tree.forestRK(forestRK.1, tree.index = tree.index.ex)
get.tree[["8"]] # display the 8th tree of the random forest
```

```
importance.forestRK
```
*Calculates Gini Importance or Mean Decrease Impurity (same algorithm is used in 'scikit-learn') of each covariate that we consider in the* forestRK *model*

#### Description

Calculates Gini Importance of each covariate considered in the forestRK model, and list them in the order of most important to the least important.

The Gini Importance or Mean Decrease in Impurity algorithm is also used in 'scikit-learn'. Gini Importance is defined as the total decrease in node impurity averaged over all trees of the ensemble, where the decrease in node impurity is obtained after weighting by the probability for an observation to reach that node (which is approximated by the proportion of samples reaching that node).

#### Usage

importance.forestRK(forestRK.object = forestRK())

#### Arguments

forestRK.object a forestRK object.

#### Value

A list containing the following items:

importance.covariate.names

a vector of names of the covariates of our dataset ordered from the most important to the least important.

average.decrease.in.criteria.vec

a vector storing the average decrease in the weighted splitting criteria by each covariate that was calculated across all trees in the forestRK object; the numbers are ordered from the highest average decrease in criteria (importance) to the lowest, so the i-th importance number from this vector pertains to the i-th covariate listed in the vector output importance.covariate.names.

ent.status status of the parameter entropy; TRUE if Entropy is used for splitting critera, FALSE if Gini Index is used instead.

x.original a numericized data frame storing covariates of each observation from the given (training) dataset that was used to construct the forestRK object in the beginning of the forestRK function call.

## Author(s)

Hyunjin Cho, <h56cho@uwaterloo.ca> Rebecca Su, <y57su@uwaterloo.ca>

# See Also

forestRK

# Examples

```
## example: iris dataset
## load the forestRK package
library(forestRK)
## numericize the data
x.train <- x.organizer(iris[,1:4], encoding = "num")[c(1:25,51:75,101:125),]
y.train <- y.organizer(iris[c(1:25,51:75,101:125),5])$y.new
# random forest
# min.num.obs.end.node.tree is set to 5 by default;
# entropy is set to TRUE by default
# typically the nbags and samp.size has to be much larger than 30 and 50
forestRK.1 <- forestRK(x.train, y.train, nbags=30, samp.size=50)
# execute importance.forestRK function
imp <- importance.forestRK(forestRK.1)
```
importance.plot.forestRK

*Generates importance* ggplot *of the covariates considered in the* forestRK *model*

### Description

Generates importance ggplot of the covariates considered in the forestRK model.

When the number of covariates under consideration is huge, it can be pretty difficult to read the covariate name from this plot. In this case, user can identify the name of the covariate that he or she is interested in by extracting importance.covariate.names from the importance.forestRK.object that was used in the function call. importance.covariate.names lists the original names of the covariates after ordering them from the most important to the least important. So for example, the exact name of the covariate that has the second highest importance would be the second element of the vector importance.covariate.names, and so on.

# Usage

```
importance.plot.forestRK(importance.forestRK.object = importance.forestRK(),
                         colour.used = "dark green", fill.colour = "dark green",
                         label.size = 10
```
## **Arguments**

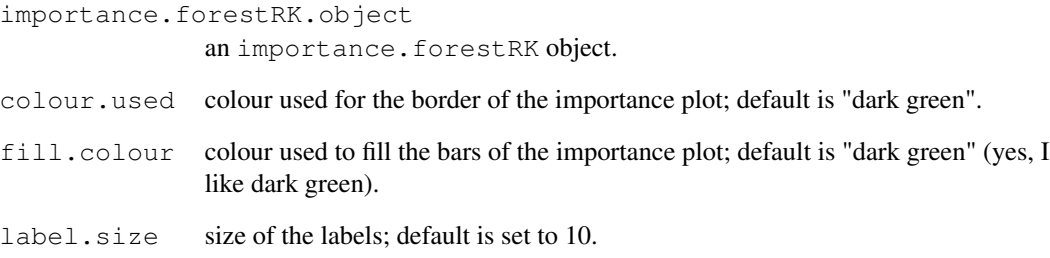

# Value

An importance plot of the covariates considered in the forestRK model, ordered from the most important covariate to the least important covariate.

# Author(s)

Hyunjin Cho, <h56cho@uwaterloo.ca> Rebecca Su, <y57su@uwaterloo.ca>

### See Also

forestRK

# Examples

```
## example: iris dataset
## load the forestRK package
library(forestRK)
## numericize the data
x.train <- x.organizer(iris[,1:4], encoding = "num")[c(1:25,51:75,101:125),]
y.train <- y.organizer(iris[c(1:25,51:75,101:125),5])$y.new
# random forest
# min.num.obs.end.node.tree is set to 5 by default;
# entropy is set to TRUE by default
# typically the nbags and samp.size has to be much larger than 30 and 50
forestRK.1 <- forestRK(x.train, y.train, nbags = 30, samp.size = 50)
# execute forestRK.importance function
imp <- importance.forestRK(forestRK.1)
# generate importance plot
```
importance.plot.forestRK(imp)

mds.plot.forestRK *Makes 2D MDS (multidimensional scaling)* ggplot *of the test observations based on the predictions from a* forestRK *model.*

## Description

Plots 2D MDS (Multi-Dimensional Scaling) ggplot of the test observations based on the provided forestRK model, and each test observation is colour coded by their predicted class types.

The plot also has legends that tells user which colour pertains to which predicted class type.

The existing R functions dist and cmdscale were used in this function to compute the Multi-Dimensional Scales of the test data.

# Usage

```
mds.plot.forestRK(pred.forestRK.object = pred.forestRK(),
 plot.title ="MDS Plot of Test Data Colour Coded by Forest RK Model Predictions",
 xlab ="First Coordinate", ylab = "Second Coordinate",
 colour.lab = "Predictions By The Random Forest RK Model")
```
#### Arguments

pred.forestRK.object

a pred.forestRK() object.

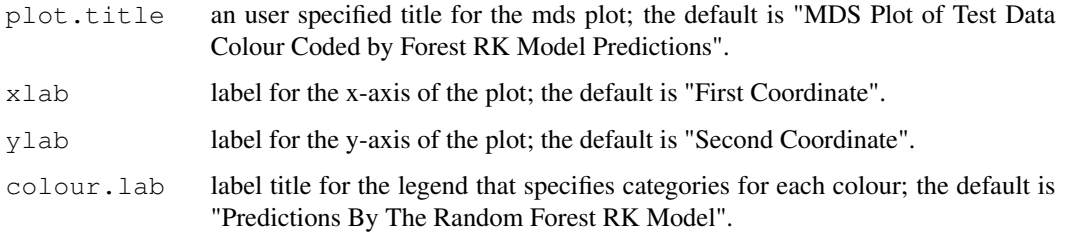

#### Value

A multidimensional scaling ggplot (2D) of the test observations, colour coded by their predicted class types.

# Author(s)

Hyunjin Cho, <h56cho@uwaterloo.ca> Rebecca Su, <y57su@uwaterloo.ca>

# See Also

forestRK

# Examples

```
## example: iris dataset
## load the forestRK package
library(forestRK)
x.train <- x.organizer(iris[,1:4], encoding = "num")[c(1:25,51:75,101:125),]
x.test \le x.organizer(iris[,1:4], encoding = "num")[c(26:50,76:100,126:150),]
y.train <- y.organizer(iris[c(1:25,51:75,101:125),5])$y.new
y.factor.levels <- y.organizer(iris[c(1:25,51:75,101:125),5])$y.factor.levels
# min.num.obs.end.node.tree is set to 5 by default;
# entropy is set to TRUE by default
# typically the nbags and samp.size has to be much larger than 30 and 50
pred.forest.rk <- pred.forestRK(x.test = x.test,
                                x.training = x.train, y.training = y.train,nbags = 30, samp.size = 50,
                                y.factor.levels = y.factor.levels)
# generate a classical mds plot of test observations
# and colour code them by the predicted class
mds.plot.forestRK(pred.forest.rk)
```
pred.forestRK *Make predictions on the test data based on the forestRK model constructed from the training data*

# **Description**

Makes predictions on the test dataset based on the forestRK model constructed from the training dataset.

Please be aware that, the test data points in test.prediction.df.list , pred.for.obs.forest.rk, and num.pred.for.obs.forest.rk are re-ordered by the increasing original index number (the original rownames) of those test observations. So if you shuffled the data before seperating them into a training and a test set, the order of the data points in which they are presented under the attribute test.prediction.df.list, pred.for.obs.forest.rk, and num.pred.for.obs.forest.rk may not be same as the shuffled order of your original test set.

Calling of this function internally loads the package rapportools; this is to allow the use of is.boolean method to check one of the stopping criteria in the beginning.

The basic mechanism behind pred.forestRK function is the following:

When the function is called, it calls forestRK function after passing the user-specified training data as an argument, in order to first generate the forestRK object. After that, the function uses pred.treeRK function to make predictions on the test observations based on each individual tree in the forestRK object. Once the individual prediction from each tree are obtained for all of the test observations, the function stores those individual predictions under a big dataframe. Once that data frame is complete, then the function collapses the results by the rule of the majority votes. For example, for the m-th observation from the test set, if the most frequently predicted class type for that m-th test observation by all of the rkTrees in the forest is class type 'A', then by the rule of the

# pred.forestRK 21

majority votes, the pred. forestRK function will assign class 'A' as the predicted class type for that m-th test observation based on the forestRK model.

# Usage

```
pred.forestRK(x.test = data.frame(), x.training = data.frame(),
              y.training = c(), y.factor.levels,
              min.num.obs.end.node.tree = 5,
              nbags, samp.size, entropy = TRUE)
```
# Arguments

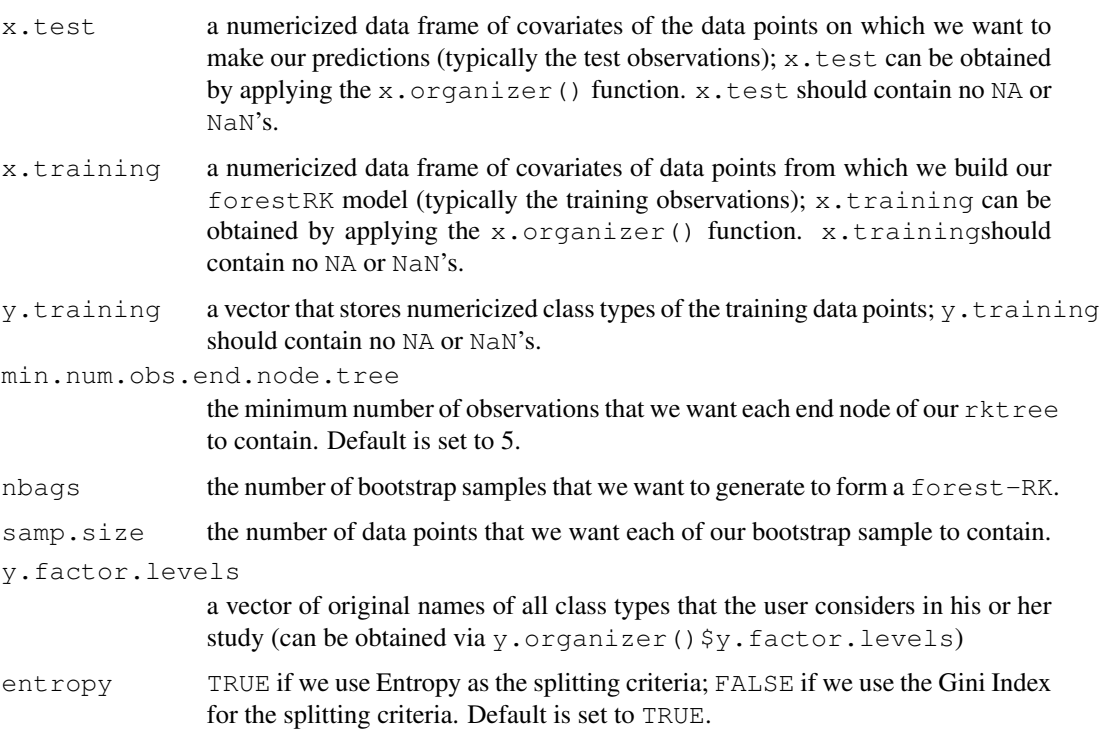

# Value

A list containing the following items:

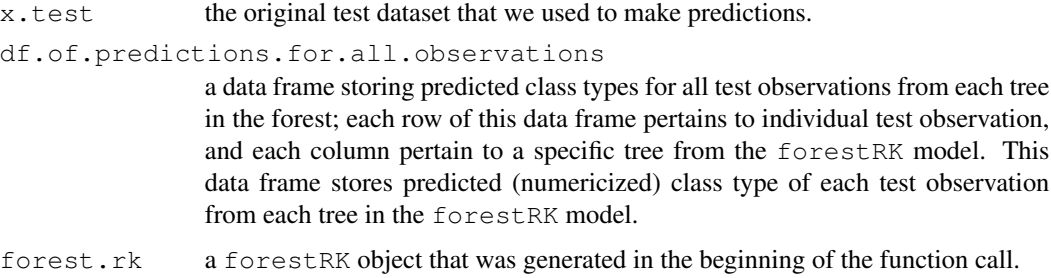

#### test.prediction.df.list

a list of data frames storing the prediction.df's (the data frame that can be obtained via pred.treeRK() \$prediction.df) of the test observations that were generated from each tree in the forestRK model. Note that the test data points in test.prediction.df.list are re-ordered by the increasing original observation index number.

# pred.for.obs.forest.rk

a vector that stores the actual predicted class labels of the test observations instead of their numericized (integer) class types. Note that the test data points in pred.for.obs.forest.rk are re-ordered by the increasing original observation index number.

num.pred.for.obs.forest.rk

the numericized version of pred.for.obs.forest.rk. Note that the test data points in num.pred.for.obs.forest.rk are re-ordered by the increasing original observation index number.

#### Author(s)

Hyunjin Cho, <h56cho@uwaterloo.ca> Rebecca Su, <y57su@uwaterloo.ca>

#### See Also

pred.treeRK forestRK

```
## example: iris dataset
## load the forestRK package
library(forestRK)
## numericize the data
x.train <- x.organizer(iris[,1:4], encoding = "num")[c(1:25,51:75,101:125),]
x.test \le x.organizer(iris[,1:4], encoding = "num")[c(26:50,76:100,126:150),]
y.train <- y.organizer(iris[c(1:25,51:75,101:125),5])$y.new
y.factor.levels <- y.organizer(iris[c(1:25,51:75,101:125),5])$y.factor.levels
## make prediction from a random forest RK model
## typically the nbags and samp.size has to be much larger than 30 and 50
pred.forest.rk <- pred.forestRK(x.test = x.test, x.training = x.train,
                                y.training = y.train,
                                y.factor.levels,
                                min.num.obs.end.node.tree = 6,
                                nbags = 30, samp.size = 50, entropy = FALSE)
pred.forest.rk$test.prediction.df.list[[10]]
pred.forest.rk$pred.for.obs.forest.rk # etc....
```
## Description

Makes predictions on the observations in the test dataset based on the rktree model constructed from the training dataset.

Please be aware that, at the end of the pred.treeRK function, the test data points in prediction.df are re-ordered by the increasing original index number (the original rownames) of those test observations. So if you shuffled the data before seperating them into a training and a test set, the order of the data points in which they are presented under the data frame prediction.df may not be same as the shuffled order in your original test set.

Users of this function may be interested in identifying the original name of the numericized predicted class type shown in the last column of data frame prediction.df. This can easily be done by extracting the attribute y.factor.levels from the y.organizer object. For example, if the data frame prediction.df indicates that the predicted class type of the 1st test observation is "2", that means the actual name of the predicted class type for that 1st test observation is indicated as the 2nd element of the vector y.organizer.object \$y.factor.levels that we can obtain during the data cleaning phase.

The pred.treeRK function makes a use of the list of hierarchical flags generated by the construct.treeRK function; the function uses the list of hierarchical flag as a guide to how it should split the test set to make predictions. The function pred.treeRK itself actually generates a list of hierarchical flag of its own as it splits the test set, and at the end of the function  $pred$ .  $treeRK$  tries to match the list of hierarchical flag it generated with the list of hierarchical flag from the construct.treeRK function. If the two flags match exactly, then it is a good sign since this would imply that the splitting on the test set was done in the manner consistent with how the training set was split when the rkTree in question was built. If there is any difference in the two flags, however, this is not a good sign since it would signal that the splitting on the test set has done in a different manner than how the splitting was done on the training set; if the mismatch occurs, the pred.treeRK function will stop and throw an error. For more information about the hierarchical flags of a  $\text{rkTree}$ , please see the construct.treeRK section of this documentation.

#### Usage

 $pred.treeRK(X = data.frame(), rktree = construct.treeRK())$ 

#### Arguments

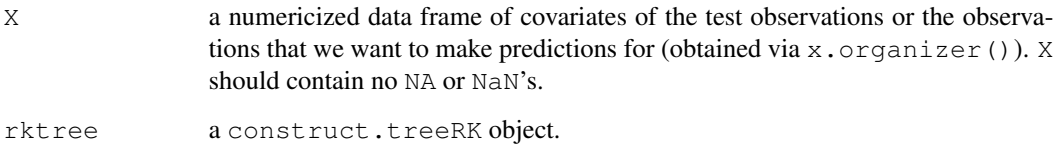

A list containing the following items:

prediction.df

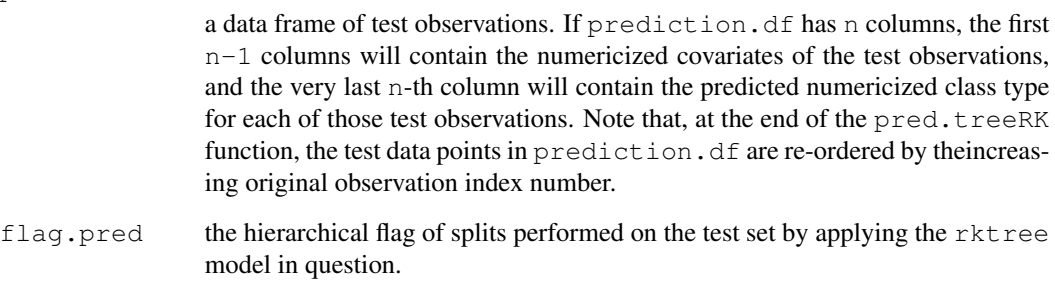

# Author(s)

Hyunjin Cho, <h56cho@uwaterloo.ca> Rebecca Su, <y57su@uwaterloo.ca>

# See Also

pred.forestRK

```
## example: iris dataset
## load the forestRK package
library(forestRK)
## numericize the data
x.train <- x.organizer(iris[,1:4], encoding = "num")[c(1:25, 51:75, 101:125),]
x.test <- x.organizer(iris[,1:4], encoding = "num")[c(26:50,76:100,126:150),]
y.train <- y.organizer(iris[c(1:25,51:75,101:125),5])$y.new
## Construct a tree
# min.num.obs.end.node.tree is set to 5 by default;
# entropy is set to TRUE by default
tree.entropy <- construct.treeRK(x.train, y.train)
tree.gini <- construct.treeRK(x.train, y.train,
                             min.num.obs.end.node.tree = 6, entropy = FALSE)
## Make predictions on the test set based on the constructed rktree model
# last column of prediction.df stores predicted class on the test observations
# based on a given rktree
prediction.df <- pred.treeRK(X = x.test, tree.entropy)$prediction.df
flag.pred <- pred.treeRK(X = x.test, tree.entropy)$flag.pred
```
var.used.forestRK *Extract the list of covariates used to perform the splits to generate a particular tree(s) in a* forestRK *object*

# Description

Spits out the list of covariates used to perform the splits to generate a particular tree(s) in a  $f$ o $r$ estRK object that the user provided.

The function extracts the list of names of covariates used in splits to construct a single or a multiple numbers of trees from a forestRK object. The var.used.forestRK displays the actual name of the covariate used for each split (not their numericized ones), consistent to the exact order of the split; for instance, the 1st element of the vector covariate.used.for.split.tree [["6"]] from the example below is the covariate on which the 1st split had occured while the 6th tree in the forestRK.1 object was built.

Each vector in the list are named by the exact indices of the tree; for example, if the code obj <-var.used.forestRK(forestRK.1,tree.index=c(4,5,6)) is used to extract the list of covariates used for splitting to construct 4th, 5th, and 6th trees in the forest, and the user can retrieve the information pertains explicitly to the 6th tree in the forest by doing  $\circ \circ j$  [["6"]].

#### Usage

var.used.forestRK(forestRK.object = forestRK(), tree.index =  $c()$ )

#### Arguments

forestRK.object a forestRK object. tree.index a vector storing the indices of the trees that we are interested to examine.

# Value

A list of vectors that stores the names of covariates on which each split was performed to construct the specific tree(s) in a forestRK model that the user provided.

#### Author(s)

Hyunjin Cho, <h56cho@uwaterloo.ca> Rebecca Su, <y57su@uwaterloo.ca>

# See Also

forestRK

# Examples

```
library(forestRK)
x.train <- x.organizer(iris[,1:4], encoding = "num")[c(1:25,51:75,101:125),]
y.train <- y.organizer(iris[c(1:25,51:75,101:125),5])$y.new
# random forest
# min.num.obs.end.node.tree is set to 5 by default;
# entropy is set to TRUE by default
# normally nbags and samp.size have to be much larger than 30 and 50
forestRK.1 \le forestRK(x.train, y.train, nbags = 30, samp.size = 50)
# prediction from a random forest RK
covariate.used.for.split.tree <- var.used.forestRK(forestRK.1,
                                                   tree.index=c(4,5,6))
# retrieve the list of covariates used for splitting for the 'tree #6'
covariate.used.for.split.tree[["6"]]
```
x.organizer *Numericizing a data frame of covariates from the original dataset via Binary or Numeric Encoding*

## Description

Takes the original data frame of covariates as an input (which may or may not be numeric), and converts it into a numericized data frame by applying either Binary or Numeric Encoding.

Binary Encoding for categorical features are recommended for tree ensembles when the cardinality of categorical feature is >= 1000; Numeric Encoding for categorical features are recommended for tree ensembles when the cardinality of categorical features is < 1000.

For more information about the Binary and Numeric Encoding and their effectiveness under different cardinality, please visit: https://medium.com/data-design/ visiting-categorical-features-andencoding-in-decision-trees-53400fa65931

NOTE: In order to use other functions within the forestRK package, you must ensure that the numericized data frame of covariates (the  $x$ . organizer object) contains no missing record, that is, you have to remove any record containing  $NA$  or  $NAN$  prior to applying the x.organizer function.

Following is the summary of the data cleaning process with  $x \cdot \text{organizer}()$ :

1. remove all NA or NaN's from the data in hand. 2. split the data into a data frame that contains covariates of ALL data points, (BOTH training and test observations), and a vector that contains class types of the training observations; 3. apply the x.organizer to the big data frame of covariates of all observations. 4. split the  $x$ , organizer output into a training and a test set, as needed.

PROPER DATA CLEANING IS ABSOLUTELY NECESSARY FOR forestRK FUNCTIONS TO WORK!

# x.organizer 27

# Usage

```
x.organizer(x.dat = data.frame(), encoding = c("num", "bin"))
```
#### Arguments

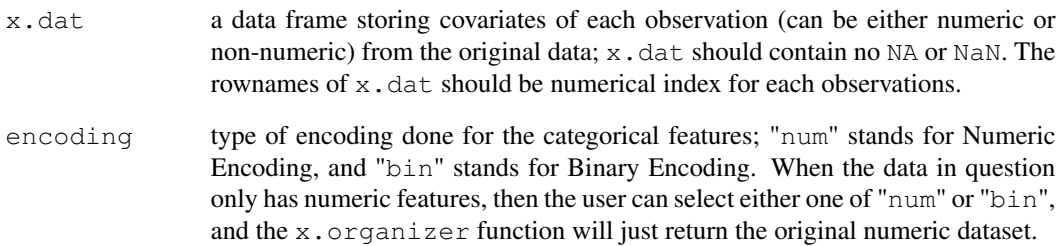

# Value

A numericized data frame of the covariates from the original data obtained via either Numeric or Binary Encoding.

# Author(s)

Hyunjin Cho, <h56cho@uwaterloo.ca> Rebecca Su, <y57su@uwaterloo.ca>

## See Also

y.organizer

```
## example: iris dataset
library(forestRK) # load the package forestRK
## Basic Procedures
## 1. Apply x.organizer to a data frame that stores covariates of
## ALL observations (BOTH training and test observations)
## 2. Split the output from 1 into a training and a test set, as needed
# note: iris[,1:4] are the columns of the iris dataset that stores
# covariate values
# covariates of training data set
x.train <- x.organizer(iris[,1:4], encoding = "num")[c(1:25, 51:75, 101:125),]
```
### **Description**

Numericizes a vector of categorical class type of each (training) data point.

NOTE: In order to use other functions within the forestRK package, you must ensure that the original vector of class type y contains no missing record (NA, NaN), that is, you have to remove any record containing NA or NaN prior to applying the  $y$ . organizer function.

Following is the summary of the data cleaning process with  $y$ . organizer(): 1. remove all NA or NaN's from the dataset in hand. 2. split the training dataset into a data frame that contains covariates of ALL observations (BOTH training and test observations), and a vector that contains class types of the training observations; 3. apply the  $y$ . organizer to the vector that contains class type of each training observation.

PROPER DATA CLEANING IS NECESSARY FOR THE forestRK FUNCTIONS TO WORK!

# Usage

y.organizer( $y = c()$ )

#### Arguments

y a vector containing the class type of each observation from the dataset on which we want to build our rktree models (the training dataset); y should contain no NA or NaN.

#### Value

A list containing the following items:

y.new a vector containing numericized class type of each observation from the dataset from which our rktree models are generated from. (these are typically the observations from the training set)

y.factor.levels

a vector storing original names of the numericized class types.

# Author(s)

Hyunjin Cho, <h56cho@uwaterloo.ca> Rebecca Su, <y57su@uwaterloo.ca>

### See Also

x.organizer

# y.organizer 29

```
## example: iris dataset
## load the package forestRK
library(forestRK)
## Basic Procedures:
## 1. Extract the portion of the data that stores class type of each
## TRAINING observation, and make it as a vector
## 2. apply y.organizer function to the vector obtained from 1
y.train <- y.organizer(as.vector(iris[c(1:25,51:75,101:125),5]))
## retrieves the original names of each class type, if the class names
## were originally non-numeric
y.train$y.factor.levels
## retrieves the numericized vector that stores classification category
y.train$y.new
```